# Analisis Eduroam Indonesia

Ubaidillah

Universitas Islam Indonesia Fakultas Teknologi Industri Teknik Informatika Yogyakarta 12523044@students.uii.ac.id/ubaidillahsc@gmail.com

*Abstraksi***— Eduroam adalah layanan roaming internasional yang memberikan layanan internet aman tanpa biaya terhadap pengguna di lingkungan lembaga riset dan perguruan tinggi. Eduroam dapat digunakan ketika pengguna berkunjung ke institusi lain yang bergabung di dalam jaringan eduroam. Perkembangan layanan eduroam sampai saat ini sangat pesat. Terdapat lebih dari 89 roaming operator yang tersebar di seluruh dunia dan Indonesia adalah salah satunya. Di Indonesia terdapat 2 NRO (National Roaming Operator) yang bertugas sebagai operator layanan eduroam tingkat nasional, yaitu Universitas Islam Indonesia dan Institut Teknologi Bandung. Dengan berkembangnya layanan eduroam di beberapa Institusi di Indonesia, maka perlu dilakukan manajemen dan evaluasi di masing-masing tempat. Hal ini dilakukan agar setiap institusi dapat mengetahui kelebihan dan kekurangan dari penggunaan layanan eduroam di tempatnya.**

*Kata kunci— eduroam, logfile, roaming operator, web dashboard*

## I. LATAR BELAKANG

Di zaman serba teknologi ini, jumlah orang yang terhubung ke internet dengan menggunakan mobile device berkembang pesat. Kebanyakan pengguna ingin selalu terhubung ke internet kapan saja di mana saja. Trans European Research and Education Network Association (TERENA) mengusulkan sebuah layanan Wireless LAN (WLAN) antara institusi pendidikan dan jaringan penelitian. Layanan ini diberi nama eduroam (education roaming). Eduroam adalah layanan roaming internasional yang memberikan layanan internet aman tanpa biaya terhadap pengguna di lingkungan lembaga riset dan perguruan tinggi. Eduroam dapat digunakan ketika pengguna berkunjung ke institusi lain yang bergabung di dalam jaringan eduroam. Proses otentikasi dilakukan di institusi tempat pengguna berasal dengan menggunakan akun yang sama saat pengguna mengakses jaringan lokal. Setelah proses validasi, maka pengguna akan diberikan otorisasi untuk menggunakan layanan eduroam dan semua aktifitas yang dilakukan pengguna akan terekam dan disimpan di dalam server eduroam di tempat pengguna tersebut melakukan akses.

Perkembangan layanan eduroam sampai saat ini sangat pesat. Terdapat lebih dari 89 roaming operator yang tersebar di seluruh dunia dan Indonesia adalah salah satunya. Di Indonesia terdapat 2 NRO (National Roaming Operator) yang bertugas

sebagai operator layanan eduroam tingkat nasional, yaitu Universitas Islam Indonesia dan Institut Teknologi Bandung. Kedua institusi ini bertanggung jawab di dalam 2 pembagian wilayah, yaitu Indonesia bagian barat (Jawa Barat, Sumatra, Jakarta dan Kalimantan) oleh Institut Teknologi Bandung dan Indonesia bagian timur (Jawa Tengah, Yogyakarta, Jawa Timur, Bali, Nusa Tenggara, Sulawesi, Maluku dan Papua Barat) oleh Universitas Islam Indonesia. Saat ini sudah ada 6 universitas yang tergabung di dalam layanan eduroam di Indonesia, yaitu Universitas Gadjah Mada, Universitas Negeri Yogyakarta, Universitas Brawijaya, Stenden University Bali, Universitas Muhammadiyyah Yogyakarta, dan Universitas Diponegoro.

Dengan berkembangnya layanan eduroam di beberapa Institusi di Indonesia, maka perlu dilakukan manajemen dan evaluasi di masing-masing tempat. Hal ini dilakukan agar setiap institusi dapat mengetahui kelebihan dan kekurangan dari penggunaan layanan eduroam di tempatnya. Setiap institusi dapat mengetahui berapa banyak pengguna layanan eduroam dan jumlah paket data yang lewat di jaringan tersebut. Informasi tersebut dapat dilihat pada data logfile yang tersimpan di server. Data log tersebut menyimpan berbagai macam informasi, antara lain nama pengguna, realm, jumlah sesi dan lama penggunaan sesi, jumlah paket data, dsb.

Informasi yang tersimpan di dalam data log berupa teks yang dikelompokkan dalam beberapa baris. Diperlukan teknik pengolahan data agar informasi log tersebut dapat dibaca dengan mudah. Teknik yang dapat dilakukan yaitu menyimpan informasi yang diperlukan kemudian ditampilkan ke dalam bentuk grafik. Grafik tersebut kemudian ditampilkan dalam bentuk tampilan web yang kemudian dapat diakses oleh administrator IT (information and technology) disetiap institusi di mana dan kapan saja. Maka dari itu akan dibuat sebuah halaman web dashboard yang memuat data grafik dari informasi log yang diperlukan. Diharapkan dengan adanya aplikasi ini akan dapat membantu dalam proses evaluasi dan menentukan kebijakan-kebijakan dalam pengembangan layanan eduroam.

# II. LANDASAN TEORI

# *A. Eduroam*

Eduroam (education roaming) adalah layanan roaming WLAN antar lembaga akademis dan lembaga penelitian di seluruh dunia. Eduroam memberikan akses layanan internet yang aman kepada pengguna dari sebuah institusi yang berpartisipasi di dalam layanan eduroam ketika pengguna tersebut berkunjung ke institusi lain yang juga berpartisipasi di dalam layanan eduroam [1]. Pengguna hanya perlu menggunakan kredensial dari institusi asalnya untuk proses otentikasi. Untuk proses otorisasi dilakukan oleh institusi tempat pengguna tersebut berkunjung. Setelah mendapatkan izin, maka pengguna tersebut akan mendapatkan ip dan dapat melakukan akses internet melalui firewall dan server proxy dari institusi tempat ia berkunjung [2].

Inisiatif eduroam awalnya dimulai pada tahun 2002. TF-Mobility Klaas Wierenga dari SURFnet yang merupakan bagian dari TERENA (Tran-European Research and Education Networking Association), yang saat ini berganti nama menjadi GÉANT, menyatukan sebuah infrastruktur berbasis RADIUS dengan protokol IEEE 802.1x untuk akses internet roaming antar institusi di Eropa. Tujuan dari berdirinya TERENA adalah untuk mempromosikan dan berpartisipasi dalam pengembangan infrastruktur informasi dan telekomunikasi internasional berkualitas tinggi untuk kepentingan penelitian dan pendidikan. Langkah apapun yang diperlukan akan diambil untuk menunjukkan bahwa infrastuktur yang akan di kembangkan didasarkan pada standar yang terbuka dan menggunakan teknologi paling canggih yang tersedia [3]. Selama masa pengembangannya, pada tahun 2003 sudah mulai banyak institusi di Eropa yang mulai bergabung. Hingga pada tahun 2004, Australia menjadi negara non-Eropa pertama yang terhubung di dalam layanan eduroam [2]. Sampai saat ini, sudah terdapat 89 operator roaming yang tersebar di seluruh dunia yang memberikan akses layanan eduroam.

# *B. RADIUS*

Remote Authentication Dial in User Service (RADIUS) adalah sebuah protokol AAA (authentication, authorization dan accounting) untuk aplikasi seperti akses jaringan atau mobilitas IP. Protokol ini biasanya digunakan untuk perangkat jaringan tertanam seperti router, modem server, switch, dll. RADIUS diakui sebagai standar dalam penerapan remote authentication dan accounting [4]. Adapun penjelasan mengenai protokol AAA yaitu:

### a. Authentication

Merupakan proses pencocokan informasi (nama atau kata sandi) yang dimasukkan oleh pengguna ke dalam sebuah layanan jaringan yang telah dikonfigurasi di server RADIUS. Jika informasi yang dimasukkan cocok, maka pengguna diautentikasi dan memperoleh akses ke jaringan.

b. Authorization

Merupakan proses pemberian izin terhadap pengguna yang telah mendapatkan hak akses di dalam jaringan. Network Acces Server (NAS) akan mengirimkan informasi tentang pengguna yang telah dimasukkan sebelumnya sebagai paket request kepada server RADIUS. Server RADIUS akan memberikan validasi kemudian memberikan alamat IP kepada NAS untuk diteruskan ke pengguna. Dalam tahap ini, NAS bisa saja menolak alamat IP yang diberikan oleh server RADIUS sehingga koneksi akan terputus.

## c. Accounting

Merupakan proses pencatatan informasi tentang sumber daya yang digunakan pengguna saat berada di dalam jaringan. Informasi dapat berupa waktu penggunaan sesi, jumlah paket data yang dikirim dan diterima, dan beberapa informasi yang diperlukan. Selama sesi di dalam jaringan, NAS akan mengirimkan informasi secara berkala. Semua informasi yang dicatat, akan disimpan sebagai data untuk membantu administrator dalam memelihara jaringan. Data tersebut digunakan untuk mengatur kebijakan penggunaan bandwidth maupun batasan dalam pengaksesan internet.

# *C. FreeRADIUS*

FreeRADIUS adalah server RADIUS berbasis open-source yang paling popular dan paling banyak disebarkan di dunia. FreeRADIUS berfungsi sebagai dasar dalam beberapa penawaran komersial, dan menyediakan kebutuhan AAA dari banyak perusahaan dan ISP tingkat 1. FreeRADIUS juga banyak digunakan oleh komunitas akademik (contohnya: eduroam) [5].

FreeRADIUS dikembangkan oleh Alan DeKok dan Miquel van Smoorenburg pada bulan Agustus tahun 1999. Miquel sebelumnya telah merilis aplikasi server Cistron RADIUS, yang secara luas digunakan ketika server Livingston (server RADIUS pertama yang menjadi induk dari semua server RADIUS di masa mendatang) tidak lagi beroperasi. FreeRADIUS dikembangkan menggunakan desain modular, untuk meningkatkan keaktifan komunitas yang terlibat [5].

FreeRADIUS dapat digunakan di berbagai server RADIUS dan berdasarkan desain protokol feature-rich, modular dan scalable, yang memberikan manfaat dan keuntungan kepada administrator jaringan antara lain [5]:

a. Feature-rich

FreeRADIUS mendukung lebih banyak tipe otentikasi dibandingkan server open-source lainnya. Sebagai contoh, FreeRADIUS merupakan satu-satunya server RADIUS opensource yang mendukung EAP dan virtual server. Penggunaan virtual server dapat mengurangi biaya pemeliharaan server dan juga dapat menyederhanakan implementasi yang kompleks. Dengan demikian, kemampuan virtual server FreeRADIUS memberikannya keuntungan besar dalam persaingan antar server open-source

b. Modular

Protokol desain modular membuat FreeRADIUS lebih mudah dimengerti. Antarmuka modular juga menyederhanakan dalam penambahan atau penghapusan modul. Misalnya, jika fitur tidak diperlukan untuk konfigurasi maka modul tersebut dapat dihapus. Modul yang telah dihapus tidak akan mempengaruhi kinerja server, penggunaan memori dan keamanan. Fleksibilitas ini memungkinkan server untuk

berjalan di platform mulai dari sistem yang tertanam hingga mesin multi-core ¬yang memiliki kapasitas RAM gigabyte.

## c. Scalable

Sebuah server RADIUS dapat dengan mudah bertransisi dari menangani satu permintaan setiap detik hingga menangani ribuan permintaan setiap detik, cukup dengan mengkonfigurasi ulang beberapa pengaturan default. Banyak organisasi besar bergantung pada FreeRADIUS untuk kebutuhan AAA mereka. Cukup dengan menggunakan satu server FreeRADIUS dapat memenuhi kebutuhan suatu organisasi yang besar.

## *D. FreeRADIUS*

Parsing menurut bahasa artinya adalah mengurai atau mencacah. Menurut ilmu komputer parsing atau syntax analysis adalah proses menganalisis urutan token untuk menentukan struktur gramatik dengan memperhatikan tata bahasa formal tertentu [6]. Proses parsing akan membagi kalimat menjadi kata-kata yang kemudian hasil pembagian tersebut digunakan ke proses selanjutnya.

Untuk melakukan proses parsing, dibutuhkan suatu program yang dinamakan parser. Parser adalah compiler atau interpreter yang memecah data menjadi elemen yang lebih kecil untuk mempermudah terjemahan ke bahasa lain. Parser mengambil bentuk urutan token atau instruksi program dan biasanya membangun struktur data dalam bentuk pohon parsing. Pada penelitian ini, peneliti menggunakan parser tool yang tersedia pada distro linux yakni AWK. Penjelasan mengenai AWK akan dijelaskan pada subbab selanjutnya.

#### *E. AWK*

AWK adalah sebuah perintah atau tool yang tersedia di semua distro Linux atau Unix untuk melakukan penyaringan teks, manipulasi dll. Alat ini digunakan terutama untuk memproses file teks dan pelaporan. AWK dapat diperlakukan sebagai bahasa pemrograman karena kemampuannya seperti operasi aritmatika, binari, kondisi, looping, fungsi dll [8].

Saat digunakan sebagai alat penanganan teks (texthandling tool), AWK memungkinkan pengguna untuk menentukan pola kata atau kalimat untuk dicocokkan. Dengan menggunakan ekspresi regular (regular expression/regex/regexp), pola kata atau kalimat dapat ditentukan. File input diuraikan dalam baris demi baris. Ketika kata atau kalimat cocok dengan pola yang ditentukan, maka perintah AWK akan dieksekusi, baik dengan mengganti kata atau kalimat atau menulis ulang seluruh baris [7]. Pada penelitian ini, AWK akan digunakan untuk proses parsing logfile menjadi data yang lebih sederhana yang kemudian diubah ke dalam bentuk .csv (comma separated value).

## III. METODOLOGI PENELITIAN

## *A. Pengumpulan Data*

Pengumpulan data merupakan tahap awal dalam penelitian ini. Pada tahap ini peneliti melakukan observasi langsung terhadap server layanan eduroam yang terdapat di Universitas Islam Indonesia. Selain itu, peneliti bertanya langsung kepada dosen pembimbing yang sekaligus salah satu orang yang

bertanggung jawab terhadap layanan eduroam yang ada di Universitas Islam Indonesia.

Pada tahap ini, peneliti mendapatkan data yang menyimpan informasi nama institusi, identitas FLR (Federation Level Radius), nama user, jumlah sesi, dll. Seperti yang dijelaskan pada bab sebelumnya, informasi tersebut disimpan pada sisi server dalam bentuk logfile. Dengan menggunakan freeRADIUS sebagai server eduroam dan linux sebagai sistem operasi, maka log file tersebut dapat diakses dengan menggunakan terminal pada alamat /var/log/freeradius.

| radius.log.22.gz<br>radacct<br>radius.log.34.gz<br>radius.log.35.gz<br>radius.log.10.gz<br>radius.log.23.gz<br>radius.log.48.gz<br>radius.log.11.gz<br>radius.log.36.gz<br>radius.log.24.gz<br>radius.log.12.gz<br>radius.log.37.gz<br>radius.log.25.gz<br>radius.log.13.gz<br>radius.log.26.gz<br>radius.log.38.gz<br>radius.log.4.gz<br>radius.log.14.gz<br>radius.log.27.gz<br>radius.log.39.gz<br>radius.log.50.gz<br>radius.log.15.gz<br>radius.log.3.gz<br>radius.log.51.gz<br>radius.log.28.gz<br>radius.log.16.gz<br>radius.log.29.gz<br>radius.log.40.gz<br>radius.log.52.gz<br>radius.log.17.gz<br>radius.log.41.gz<br>radius.log.5.gz<br>radius.log.2.gz<br>radius.log.6.gz<br>radius.log.18.gz<br>radius.log.30.gz<br>radius.log.42.gz<br>radius.log.31.gz<br>radius.log.43.gz<br>radius.log.19.gz<br>radius.log.7.gz<br>radius.log.44.gz<br>radius.log.20.gz<br>radius.log.32.gz<br>radius.log.8.gz<br>radius.log.33.gz<br>radius.log.45.gz<br>radius.log.9.gz<br>radius.log.21.gz | root@ubuntu:/var/log/freeradius# ls |                  |
|----------------------------------------------------------------------------------------------------|-------------------------------------|------------------|
|                                                                                                    |                                     | radius.log.46.gz |
|                                                                                                    |                                     | radius.log.47.gz |
|                                                                                                    |                                     |                  |
|                                                                                                    |                                     | radius.log.49.gz |
|                                                                                                    |                                     |                  |
|                                                                                                    |                                     |                  |
|                                                                                                    |                                     |                  |
|                                                                                                    |                                     |                  |
|                                                                                                    |                                     |                  |
|                                                                                                    |                                     |                  |
|                                                                                                    |                                     |                  |
|                                                                                                    |                                     |                  |
|                                                                                                    |                                     |                  |

Gambar 3.A.1 Alamat lokasi *log file*

Selain data logfile, peneliti juga mendapatkan informasi mengenai kebutuhan keluaran dari data tersebut. Melalui sesi tanya jawab, peneliti dapat menentukan informasi apa saja yang akan diambil dari data log file tersebut, dan apa saja yang akan ditampilkan dalam halaman web dashboard.

## *B. Pengolahan Data*

Data logfile merupakan data file teks yang ditulis perbaris. Setiap logfile berisi ribuan baris dan setiap baris memiliki berbagai macam informasi sehingga sulit untuk dibaca. Pada tahap ini peneliti mengolah logfile tersebut agar dapat disimpan dan dipahami. Seperti yang dijelaskan pada bab II, peneliti menggunakan tools AWK untuk melakukan proses parsing (penguraian) terhadap baris pada logfile.

Setelah proses parsing diatas, sebagaimana yang telah dijelaskan pada bab sebelumnya, informasi yang telah diperoleh akan disimpan dengan format .csv agar lebih mudah disimpan dan kemudian diolah sesuai kebutuhan. Dibawah ini merupakan hasil proses parsing yang telah diubah ke dalam format .csv antara lain:

*1) Informasi nama pengguna, realm, FLR, mac-address, dan tanggal pengaksesan eduroam seluruh pengguna*

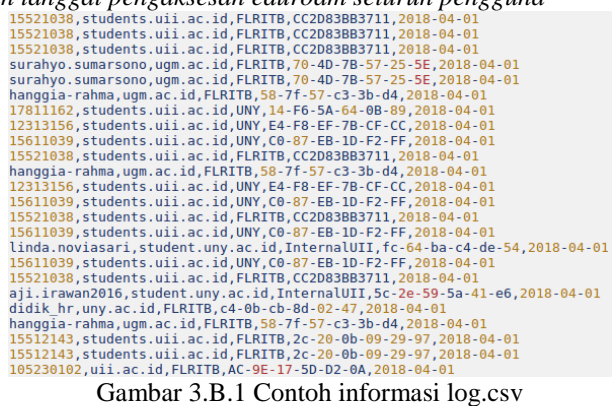

*2) Informasi nama pengguna, realm, FLR, mac-address, dan tanggal pengaksesan eduroam khusus pengguna dari luar negeri*

```
690303, sheffcol.ac.uk, InternalUII, 84-c7-ea-ce-28-e5, 2018-04-01
690303, sheffcol.ac.uk, InternalUII, 84-c7-ea-ce-28-e5, 2018-04-01<br>690303, sheffcol.ac.uk, InternalUII, 84-c7-ea-ce-28-e5, 2018-04-01<br>690303, sheffcol.ac.uk, InternalUII, 84-c7-ea-ce-28-e5, 2018-04-01<br>690303, sheffcol.ac.u
s4357787, ru.nl, JGM, a8-5c-2c-63-d2-e6, 2018-04-01<br>s4357787, ru.nl, JGM, a8-5c-2c-63-d2-e6, 2018-04-01<br>mfaris, tudelft.nl, JGM, f4-0e-22-d9-dd-bb, 2018-04-01<br>s3294951, student.rug.nl, jlmSTIEBali, 440010154cbc, 2018-04-01
 secguest, uwaterloo.ca, UGM, 2c-0e-3d-18-3b-6d, 2018-04-01
```
Gambar 3.B.2 Contoh informasi log\_abroad.csv

*3) Informasi status login, FLR dan tanggal pengaksesan eduroam*

```
FAILED, UNY, 2018-03-01
FAILED, UNY, 2018-03-01
FAILED, InternalUII, 2018-03-01
OK, FLRITB, 2018-03-01
OK, FLRITB, 2018-03-01
OK, FLRITB, 2018-03-01
FAILED, UNY, 2018-03-01
OK, FLRITB, 2018-03-01
FAILED, UNY, 2018-03-01
FAILED, UNY, 2018-03-01
FAILED, UNY, 2018-03-01
OK, FLRITB, 2018-03-01
OK, UNY, 2018-03-01
FAILED, UNY, 2018-03-01
OK, UNY, 2018-03-01
OK, UGM, 2018-03-01
FAILED, InternalUII, 2018-03-01
```
Gambar 3.B.3 Contoh informasi status.csv

```
4) Informasi paket yang masuk dan keluar pada FLR
       April, 307846052, 2910102353, 2018-04-26
       April, 300789774, 2663371733, 2018-04-27
       April, 199101324, 1852365121, 2018-04-28
       April, 142102098, 1298315623, 2018-04-29
       April, 314786950, 2722728725, 2018-04-30
       May, 18179084, 167127580, 2018-05-01
       May, 17897884, 121898344, 2018-05-02
       May, 15028927, 119093503, 2018-05-03
       May, 19214897, 109750383, 2018-05-04
       May, 14449274, 130567998, 2018-05-05
```
Gambar 3.B.4 Contoh informasi Detail.csv

#### *C. Perancangan Database*

Proses perancangan database dilakukan dengan menggunakan MySQL sebagai database dan phpMyAdmin sebagai antar muka. Pada proses ini, beberapa tabel dibuat untuk menyimpan data yang telah diolah pada tahap sebelumnya. Tabel tersebut dirancang berdasarkan informasi yang telah tersimpan dalam *file* csv. Berikut ini merupakan rancangan tabel yang digunakan dalam penelitian ini, antara lain:

- Tabel Status Login dirancang untuk menyimpan informasi status login ok atau login failed beserta informasi tanggal pengguna melakukan akses login ke layanan eduroam.
- Tabel Jumlah User untuk menyimpan informasi *username*, alamat institusi, informasi alamat mac, dan tanggal pengguna melakukan akses ke layanan eduroam

baik untuk seluruh pengguna maupun pengguna yang berasal dari luar negeri.

• Tabel Jumlah Paket Data untuk menyimpan informasi waktu, paket data masuk, dan paket data keluar selama pengguna menggunakan layanan eduroam pada 3 FLR yaitu: UII, UGM dan ITB.

#### *D. Perancangan Halaman Dashboard*

Pada tahapan ini, sebagaimana yang telah dijelaskan pada bab 2, peneliti menggunakan webpage sebagai keluaran untuk menampilkan grafik dari data yang telah diolah. Webpage ini menggunakan framework bootstrap dan Chart.js untuk menampilkan data dalam bentuk grafik. Grafik yang dimunculkan berupa diagram garis, diagram batang, dan diagram lingkaran. Grafik yang ditampilkan merupakan representasi dari data yang dipanggil dari database MySQL dengan menggunakan skrip PHP. Diagram yang ditampilkan memvisualisasikan data dari tabel yang telah dikelompokkan. Webpage ini terbagi menjadi 3 bagian yaitu:

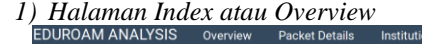

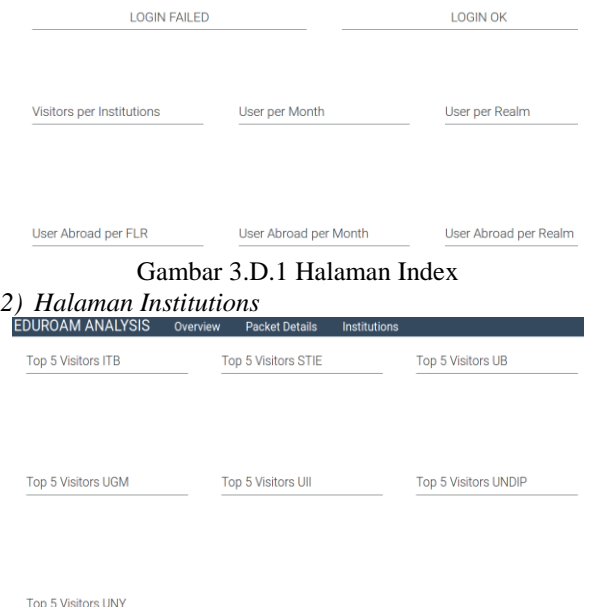

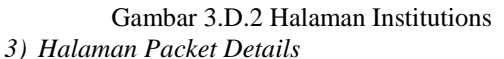

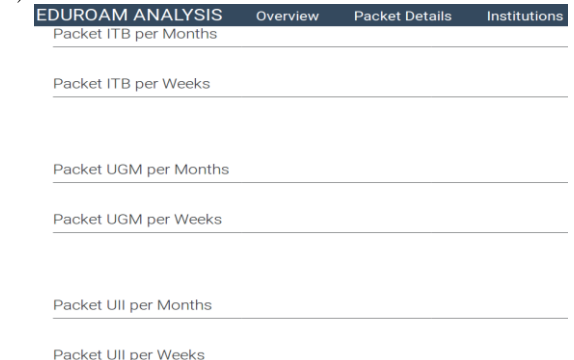

Gambar 3.D.3 Halaman Packet Details

# *E. Implementasi*

Pada tahapan ini, hasil dari pengolahan data berupa .csv akan disimpan ke dalam tabel yang telah dirancang pada database MySQL. Dengan menggunakan phpMyAdmin sebagai interface dari database, file .csv akan di import ke dalam database yang bernama Eduroam.

# IV. HASIL PENELITIAN

Berdasarkan penelitian yang telah dilakukan, maka didapatkan beberapa laporan hasil dari pengolahan data yang diperoleh dari server Eduroam yang berada di Universitas Islam Indonesia. Adapun hasil laporan tersebut antara lain:

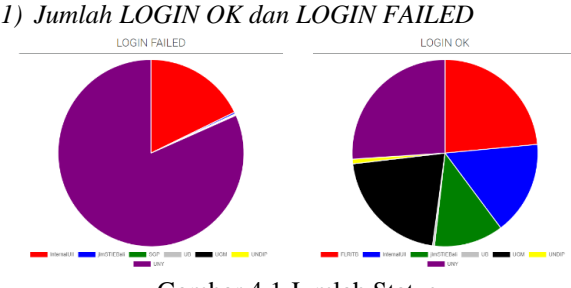

Gambar 4.1 Jumlah Status

Informasi yang ditampilkan pada diagram lingkaran ini adalah jumlah login OK dan login failed yang dikelompokkan berdasarkan FLR. Seperti yang terlihat pada grafik, institusi UNY dan UII masih banyak terjadi gagal login. Dengan adanya informasi ini, kita bisa menganalisis apa yang terjadi dan mengatasi permasalahan yang menyebabkan jumlah login failed begitu besar.

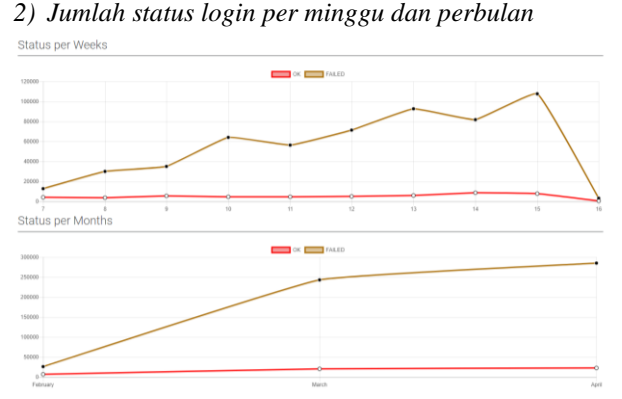

# Gambar 4.2 Jumlah Status

Informasi yang ditampilkan pada diagram diatas adalah jumlah login ok dan login failed yang dikelompokkan dalam hitungan minggu dan bulan. Seperti yang terlihat pada diagram diatas, jumlah *login incorrect* lebih sering terjadi. Hal ini membuktikan bahwa masih banyak kendala yang terjadi pada layanan eduroam di Indonesia. Masih perlu diadakan perbaikan, baik dari sisi institusi penyedia maupun sisi pengguna.

*3) Jumlah seluruh pengunjung di setiap institusi penyedia layanan eduroam di Indonesia*

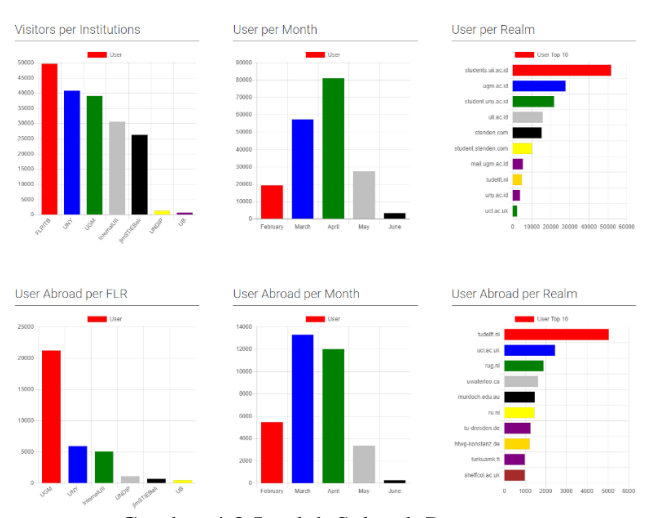

Gambar 4.3 Jumlah Seluruh Pengguna

Informasi yang ditampilkan pada diagram batang diatas adalah jumlah pengguna yang dikelompokkan berdasarkan tanggal, FLR dan realm. Dengan adanya informasi ini, kita bisa menilai seberapa efektif penerapan eduroam di institusi dan kapan saja waktu pengaksesan eduroam yang produktif. Institusi bisa menentukan kebijakan dan pengembangan yang diperlukan untuk meningkatkan layanan eduroam di tempatnya.

*4) Jumlah paket data yang digunakan pada layanan eduroam ITB* 

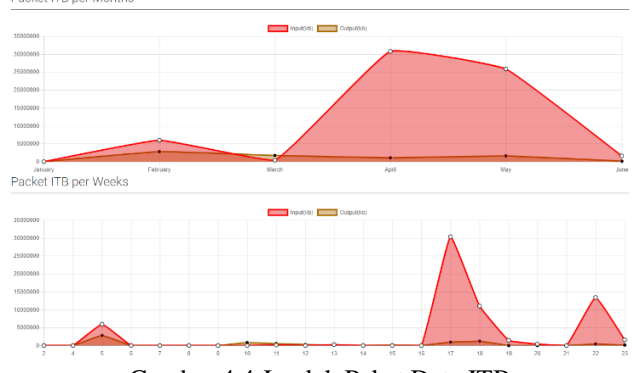

Gambar 4.4 Jumlah Paket Data ITB

Informasi yang ditampilkan pada diagram garis diatas adalah jumlah paket yang lewat pada layanan eduroam di ITB dalam satuan kilobyte(kb). Grafik yang ditampilkan ada dua yaitu paket per bulan dan per minggu. Informasi ini sangat membantu institusi dalam memantau jumlah paket yang lewat pada jaringan eduroamnya. Dengan demikian, institusi ITB bisa merencanakan pengalokasian yang efisien terhadap jaringan eduroamnya.

*5) Jumlah paket data yang digunakan pada layanan eduroam UGM*

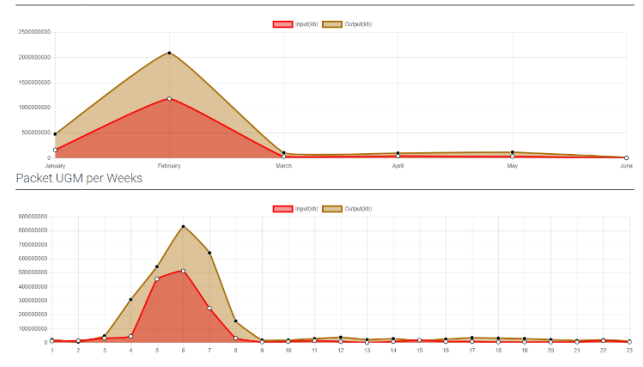

Gambar 4.5 Jumlah Paket Data UGM

Informasi yang ditampilkan pada diagram garis diatas adalah jumlah paket yang lewat pada layanan eduroam di UGM dalam satuan kilobyte(kb). Grafik yang ditampilkan ada dua yaitu paket per bulan dan per minggu. Informasi ini sangat membantu institusi dalam memantau jumlah paket yang lewat pada jaringan eduroamnya. Dengan demikian, institusi UGM bisa merencanakan pengalokasian yang efisien terhadap jaringan eduroamnya.

*6) Jumlah paket data yang digunakan pada layanan eduroam UII*

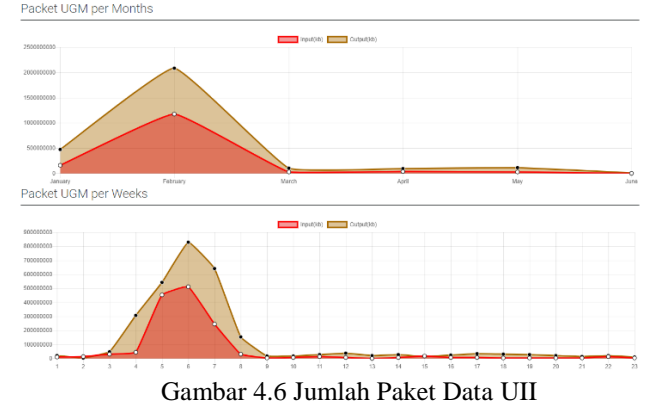

Informasi yang ditampilkan pada diagram garis diatas adalah jumlah paket yang lewat pada layanan eduroam di UII dalam satuan kilobyte(kb). Grafik yang ditampilkan ada dua yaitu paket per bulan dan per minggu. Informasi ini sangat membantu institusi dalam memantau jumlah paket yang lewat pada jaringan eduroamnya. Dengan demikian, institusi UII bisa merencanakan pengalokasian yang efisien terhadap jaringan eduroamnya.

#### **REFERENCES**

- [1] Durnford. (2013). How to deploy eduroam on-site or on campus. Retrieved July 16, 2018, from https://wiki.geant.org/display/H2eduroam/How+to+deploy+eduroam+on -site+or+on+campus#Howtodeployeduroamon-siteoroncampus-Elementsoftheeduroaminfrastructure.
- [2] Tekeni, L., Thomson, K. L., & Botha, R. A. (2014). Concerns regarding service authorization by IP address using eduroam. 2014 Information Security for South Africa - Proceedings of the ISSA 2014 Conference. https://doi.org/10.1109/ISSA.2014.6950495.
- [3] Olesen, D. (2003). *Annual Report 2003*. TERENA.
- [4] Feng, J. (2009). Analysis, implementation and extensions of RADIUS protocol. Proceedings - 2009 International Conference on Networking and Digital Society, ICNDS 2009, 1, 154–157. https://doi.org/10.1109/ICNDS.2009.44.
- [5] *THE FREERADIUS TECHNICAL GUIDE*. (2014). Network RADIUS SARL.
- [6] Manu, A. (2016). What is parsing ? Retrieved July 14, 2018, from https://www.quora.com/What-is-parsing-data
- [7] Cheng, Y. P., & Lin, J. M. C. (2008). Awk-Linux: A lightweight operating systems courseware. IEEE Transactions on Education, 51(4), 461–467[. https://doi.org/10.1109/TE.2007.912571.](https://doi.org/10.1109/TE.2007.912571)
- [8] I.R, J. (2017). Jumlah Pengguna Internet Dunia Sentuh 3,8 Miliar. Retrieved August 30, 2018, from https://www.liputan6.com/tekno/read/3051109/jumlah-penggunainternet-dunia-sentuh-38-miliar
- [9] Anne, S. (2013). AWK scripting: What is an AWK and how to use it? Retrieved June 30, 2018, from https://www.linuxnix.com/awk-scriptingwhat-is-an-awk-and-how-to-use-it/